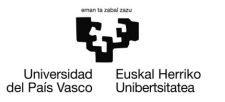

# Ejemplo 6.3

# Contrastes y colinealidad en el Modelo de Regresión Lineal General

Pilar González y Susan Orbe

Dpto. Economía Aplicada III (Econometría y Estadística)

<span id="page-0-0"></span>K ロ ▶ K 御 ▶ K 君 ▶ K 君 ▶

#### Enunciado

Abre el fichero cobb.gdt que se encuentra en la carpeta de muestra denominada POE 4th ed, correspondiente al libro Hill et al. (2008).

- a. Linealiza la especificación de la función de producción Cobb-Douglas, estima el modelo y escribe la función de regresión muestral.
- b. ¿Hay rendimientos constantes a escala?
- c. ¿Son las variables individualmente significativas?
- d. ¿Son las variables conjuntamente significativas?
- e. Comenta los resultados.

イロメ イ部メ イヨメ イヨメ

Modelo lineal en los coeficientes:

$$
\ln q_i = \ln A + \beta_2 \ln k_i + \beta_3 \ln l_i + u_i \qquad i = 1, 2, ..., 33 \tag{1}
$$

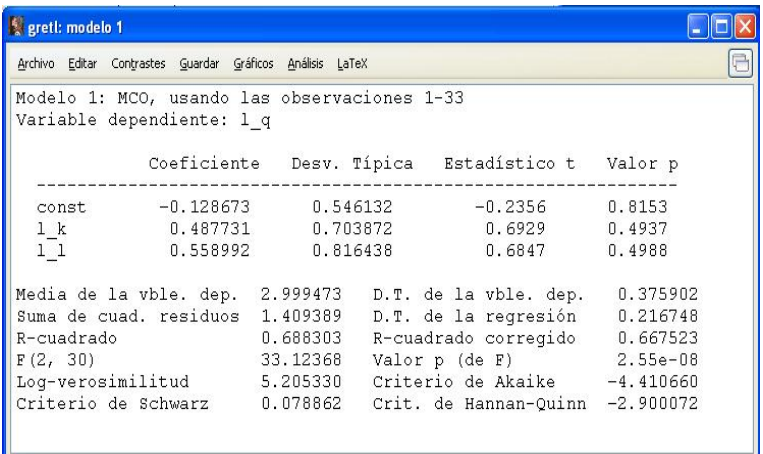

メロトメ 御 トメ 君 トメ 君 トー

Rendimientos constantes a escala implica que  $\beta_2 + \beta_3 = 1$ . Podemos proceder de forma habitual indicando en la caja de diálogo de restricciones lineales:

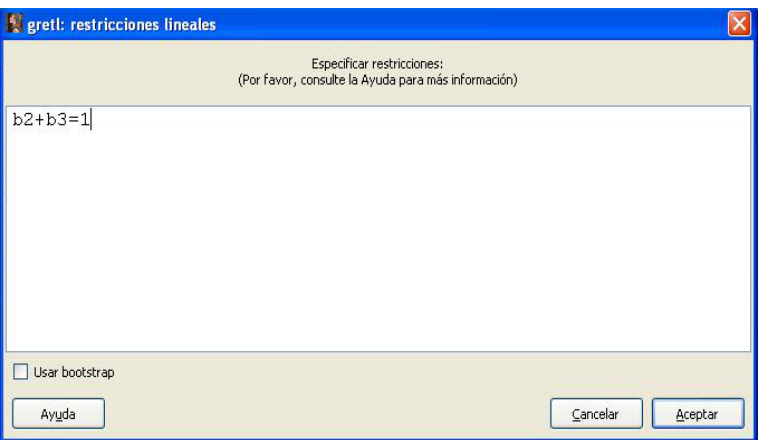

イロト イ部 トイヨ トイヨ トー

Los resultados que se obtienen son:

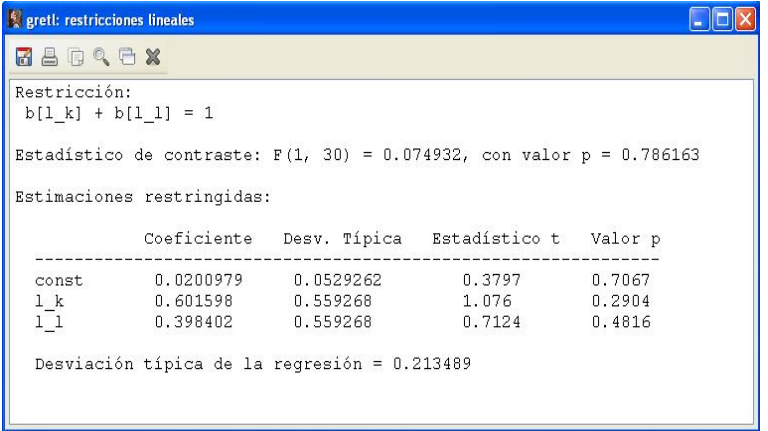

活

メロメメ 御 メメ きょく ミメー

También se puede realizar el contraste de forma alternativa pinchando:

**Contrastes – Suma de los coeficientes...**

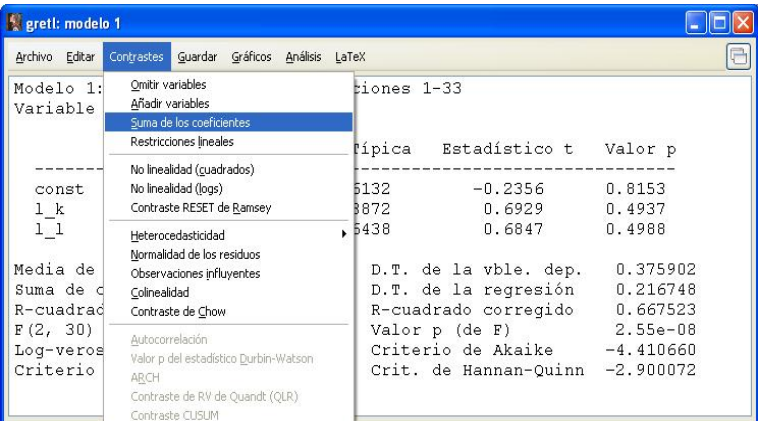

活

K ロ ⊁ K 御 ⊁ K 君 ⊁ K 君 ⊁ …

Indicamos cuáles son los coeficientes a sumar.

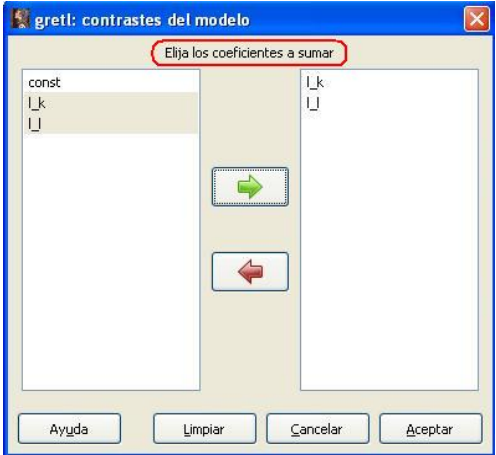

活

イロメ イ部メ イ君メ イ君メー

El resultado que se obtiene es:

**Si greti: Suma de los coeficientes** RADQCX Variables: 1 k 1 1 Suma de los coeficientes =  $1.04672$ Desviación típica = 0.170685  $t(30) = 6.13248$  con valor  $p = 9.63343e-007$ 

Esta información coincide con el resultado obtenido anteriormente pero en esta opción no se proporciona los resultados de estimación del modelo restringido.

イロト イ何 トイヨ トイヨ トー

Los contrastes de significatividad de las variables explicativas, tanto individual como conjunta, se pueden realizar con la información aportada en la pantalla de estimación.

![](_page_8_Picture_28.jpeg)

#### Resultados (I).

**Función de regresión muestral.**

 $\widehat{\ln q_i} = -0$ , 128673 + 0, 487731  $\ln k_i + 0$ , 558992  $\ln l_i$  *i* = 1*, ...,* 33

- $\widehat{\beta}_{2}$  es la elasticidad estimada capital-producción. Si el capital aumenta un 1 %, se estima un incremento en la producción de un 0,487731 %, manteniendo el factor trabajo constante.
- $\beta_3$  es la elasticidad estimada trabajo-producción. Si el trabajo aumenta un 1 %, se estima un incremento en la producción de un 0,558992 %, manteniendo el factor capital constante.

イロト イ団 トイ ミト イヨト

#### Resultados (II).

**Contraste de rendimientos constantes a escala**.

$$
H_0: \beta_2 + \beta_3 = 1
$$
  
\n
$$
H_a: \beta_2 + \beta_3 \neq 1
$$
  
\n
$$
F = \frac{SCR_R -SCR_{NR}}{SCR_{NR}} \stackrel{H_0}{\sim} \mathcal{F}(q, T - k)
$$

Como  $F = 0,074932 < 4,17088 = \mathcal{F}_{0.05}(1,30)$ , no se rechaza  $H_0$  a un nivel de significatividad del 5 %. Por lo tanto, existen rendimientos constantes a escala.

El modelo no restringido es el modelo  $(1)$  y el modelo restringido resultante es:

$$
\ln q_i - \ln k_i = \beta_1 + \beta_3 (\ln l_i - \ln k_i) + u_i \qquad i = 1, ..., 33
$$

イロト イ部 トメ ヨ トメ ヨ トー

#### Resultados (III).

#### **Contraste significatividad individual de la variable capital**.

$$
H_0: \beta_2 = 0
$$
  
\n
$$
H_a: \beta_2 \neq 0
$$
  
\n
$$
t = \frac{\hat{\beta}_2 - 0}{\hat{\sigma}_{\hat{\beta}_2}}
$$
  
\n
$$
t(T - k)
$$

Como  $|t| = 0,6929 < 2,04227 = t_{0.025}(33-3)$  no se rechaza  $H_0$  a un nivel de significatividad del 5 %. Por tanto la variable capital no es individualmente significativa una vez incluida la variable trabajo en el modelo.

#### **Contraste significatividad individual de la variable trabajo**.

$$
H_0: \beta_3 = 0H_a: \beta_3 \neq 0
$$
  $t = \frac{\hat{\beta}_3 - 0}{\hat{\sigma}_{\hat{\beta}_3}}$   $\stackrel{H_0}{\sim} t(T - k)$ 

Como  $|t| = 0,6847 < 2,04227 = t_{0.025}(33-3)$ , no se rechaza  $H_0$  a un nivel de significatividad del 5 %. Por tanto, la variable trabajo no es individualmente significativa una vez incluida la variable capital en el modelo.

#### Resultados (IV).

**Contraste significatividad conjunta de las variables capital y trabajo**.

$$
H_0: \beta_2 = \beta_3 = 0
$$
  
\n
$$
H_a: \beta_2 \neq 0 \ y/\mathsf{o} \ \beta_3 \neq 0
$$
\n
$$
F = \frac{SCR_R -SCR}{SCR} \overset{H_0}{\sim} \ \mathcal{F}(q, T - k)
$$

Como  $F = 33, 12368 > 3,31583 = \mathcal{F}_{0.05}(2,30)$ , se rechaza  $H_0$  a un nivel de significatividad del 5 %. Por tanto las variables capital y trabajo son conjuntamente significativas.

**Conclusión**: Las variables capital y trabajo han resultado individualmente NO significativas mientras que conjuntamente SÍ lo son. Esta contradicción indica que estas variables están linealmente correlacionadas, es decir existe UN ALTO GRADO DE MULTICOLINEALIDAD entre esas dos variables. Esta conclusión viene reforzada por el coeficiente de correlación simple entre ambas variables que es de 0,9857.

<span id="page-12-0"></span>イロト イ部 トメ ミト メ ミト